#### **Каждый может принять решение, располагая достаточной**

#### **Наибольшего успеха добивается тот, кто располагает лучшей**

# Кто владеет **Пороширом.** Пот владеет миром.

1

# **Информация – Компьютер – Информатика**

#### **ПАРАЛЛЕЛЬНЫ ЛИ ГОРИЗОНТАЛЬНЫЕ ЛИНИИ?**

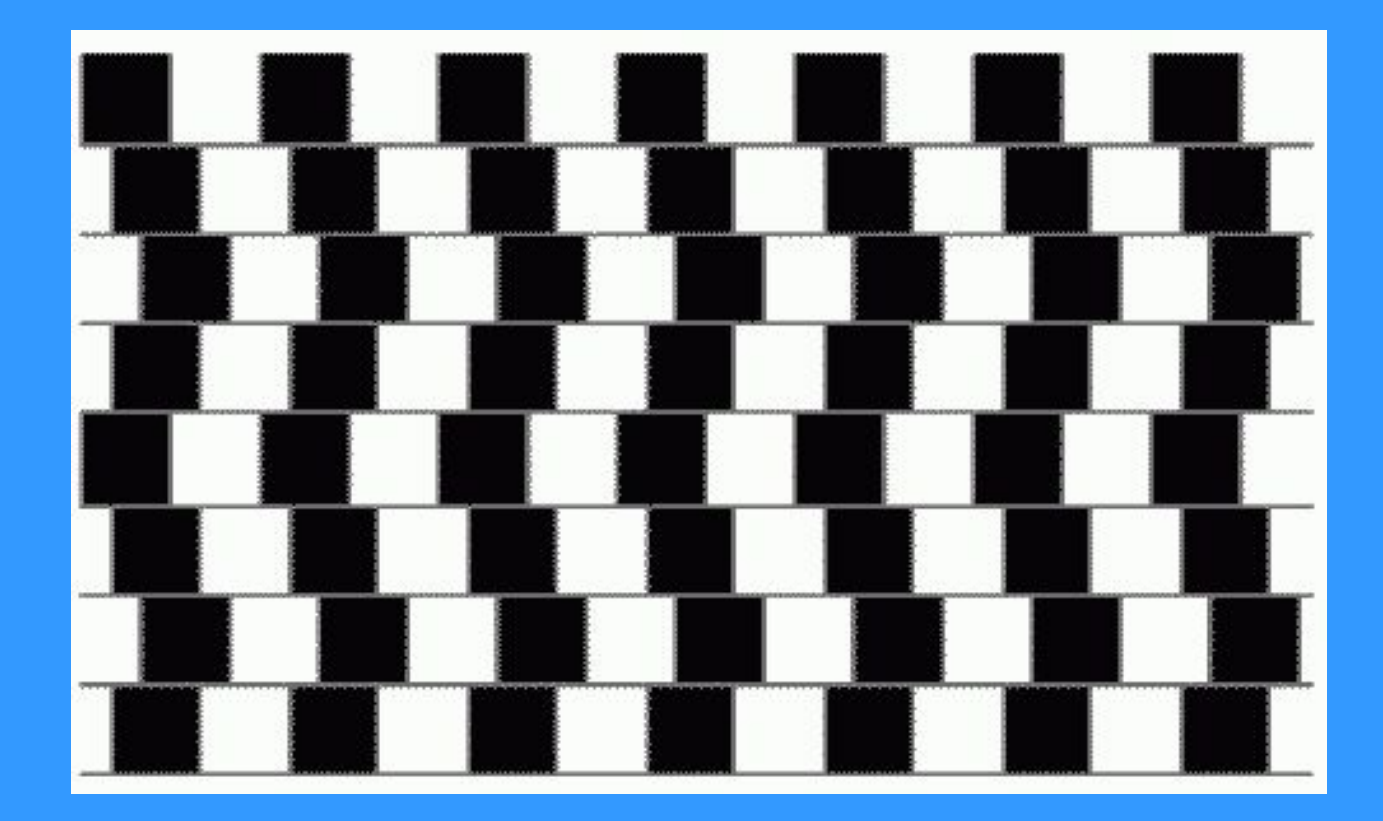

3

#### ПРЯМЫЕ ЛИ КРАСНЫЕ ЛИНИИ?

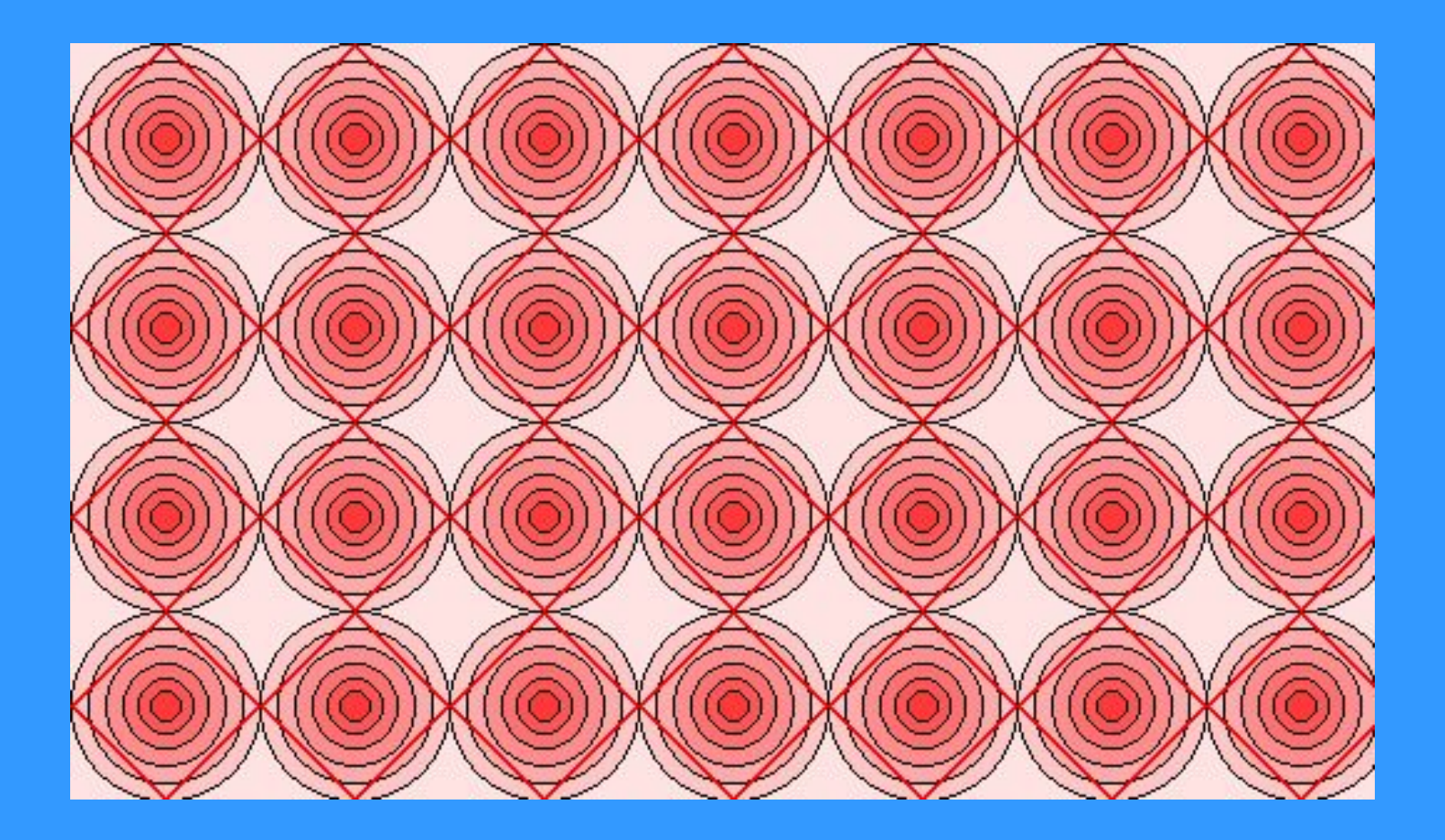

# ОДИНАКОВЫ ЛИ ЧЕРНЫЙ И СЕРЫЙ КВАДРАТЫ?

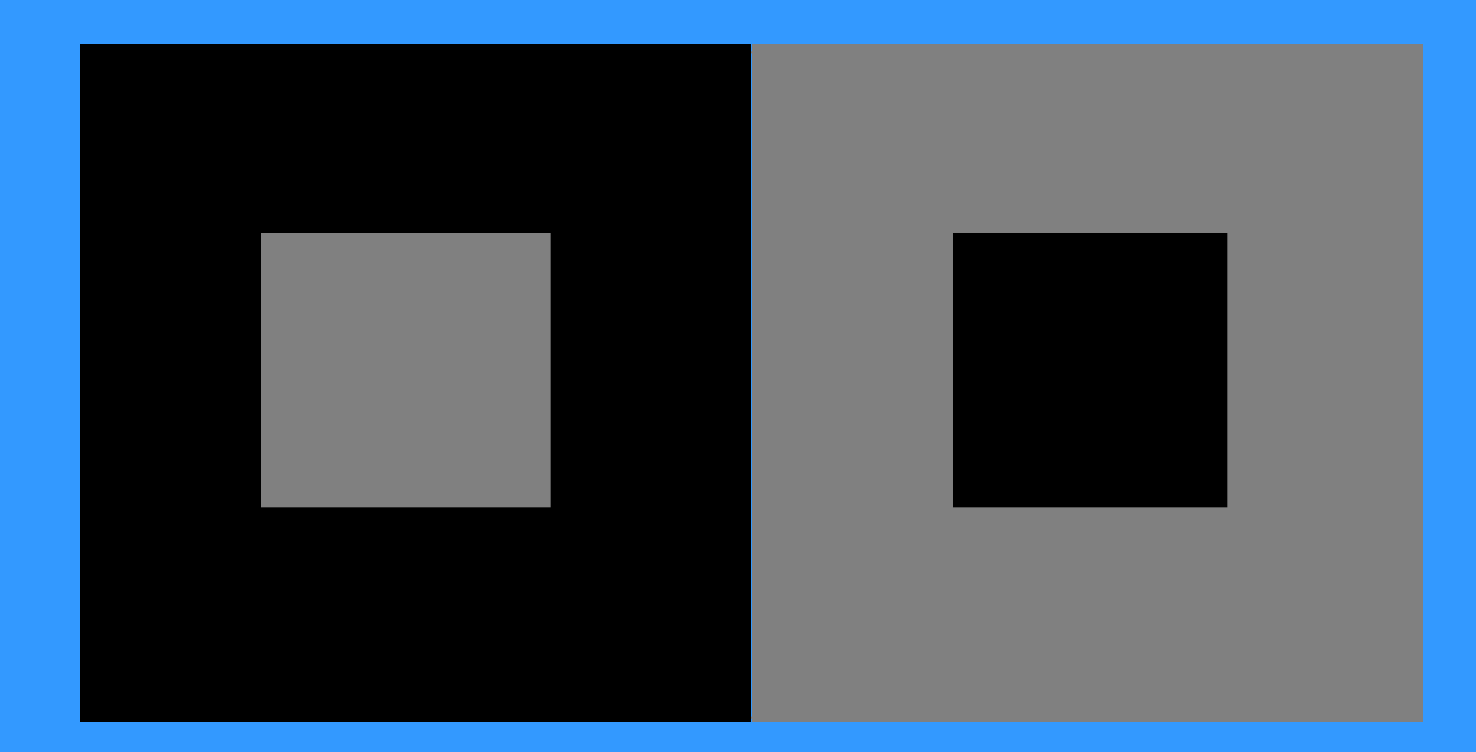

5

# КАКОЙ ИЗ ПАРАЛЛЕЛЕПИПЕДОВ БОЛЬШЕ?

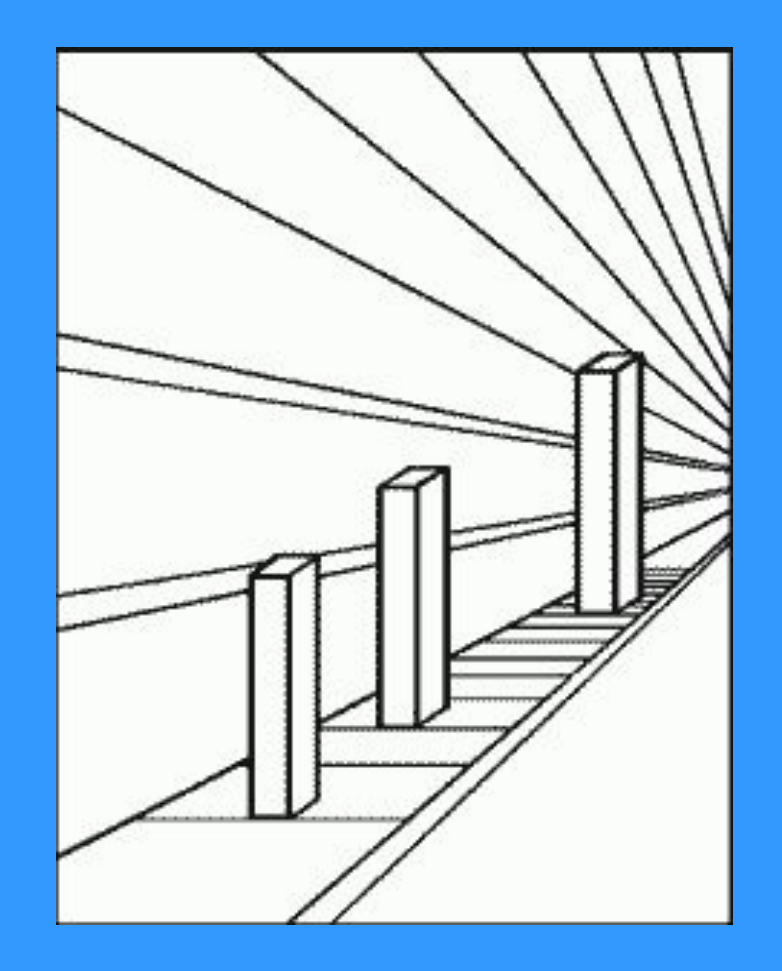

**КВАДРАТ, КОТОРОГО НЕТ** 

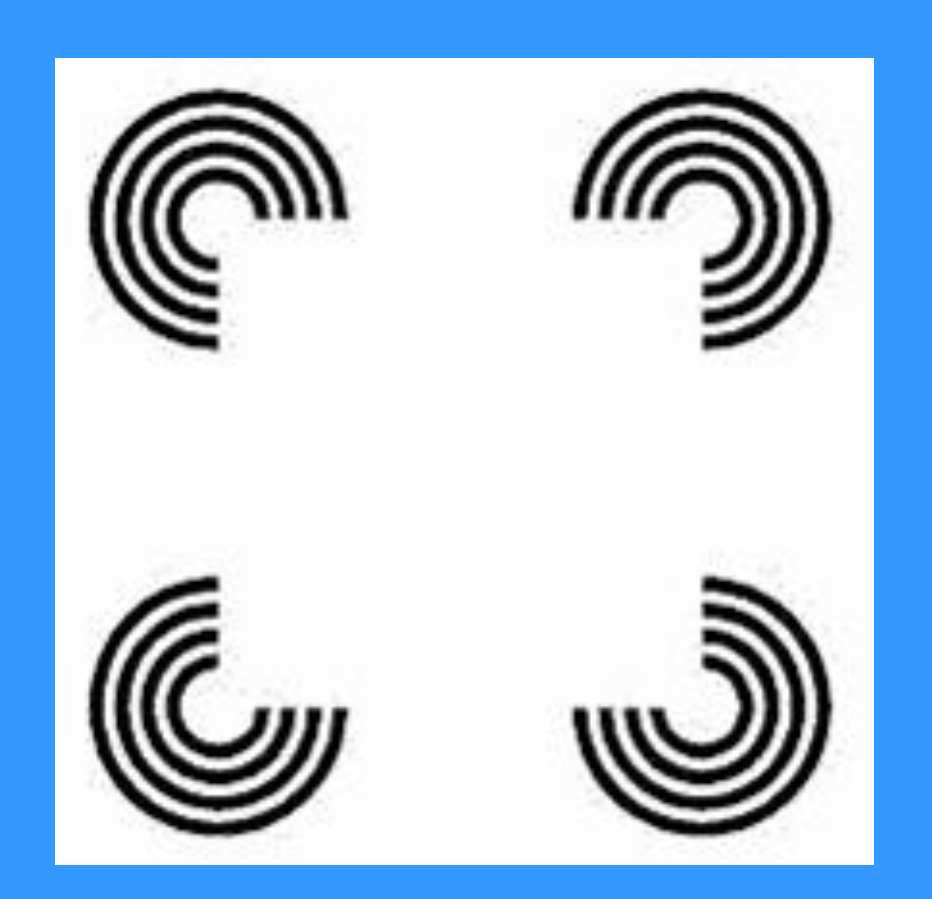

#### ИЗМЕНЯЕТСЯ ЛИ ИЗОБРАЖЕНИЕ?

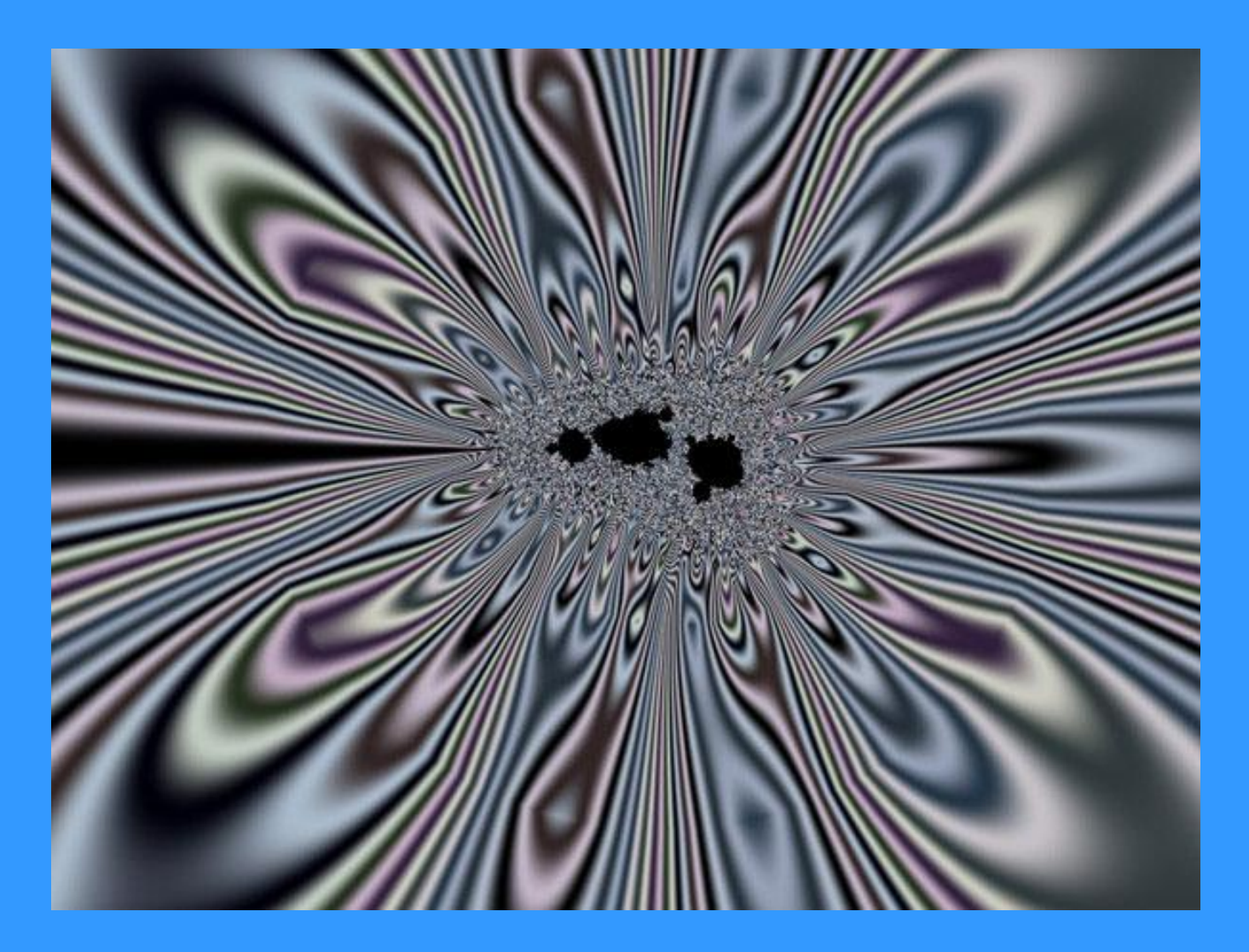

#### ДВИЖУТСЯ ЛИ КРУГИ?

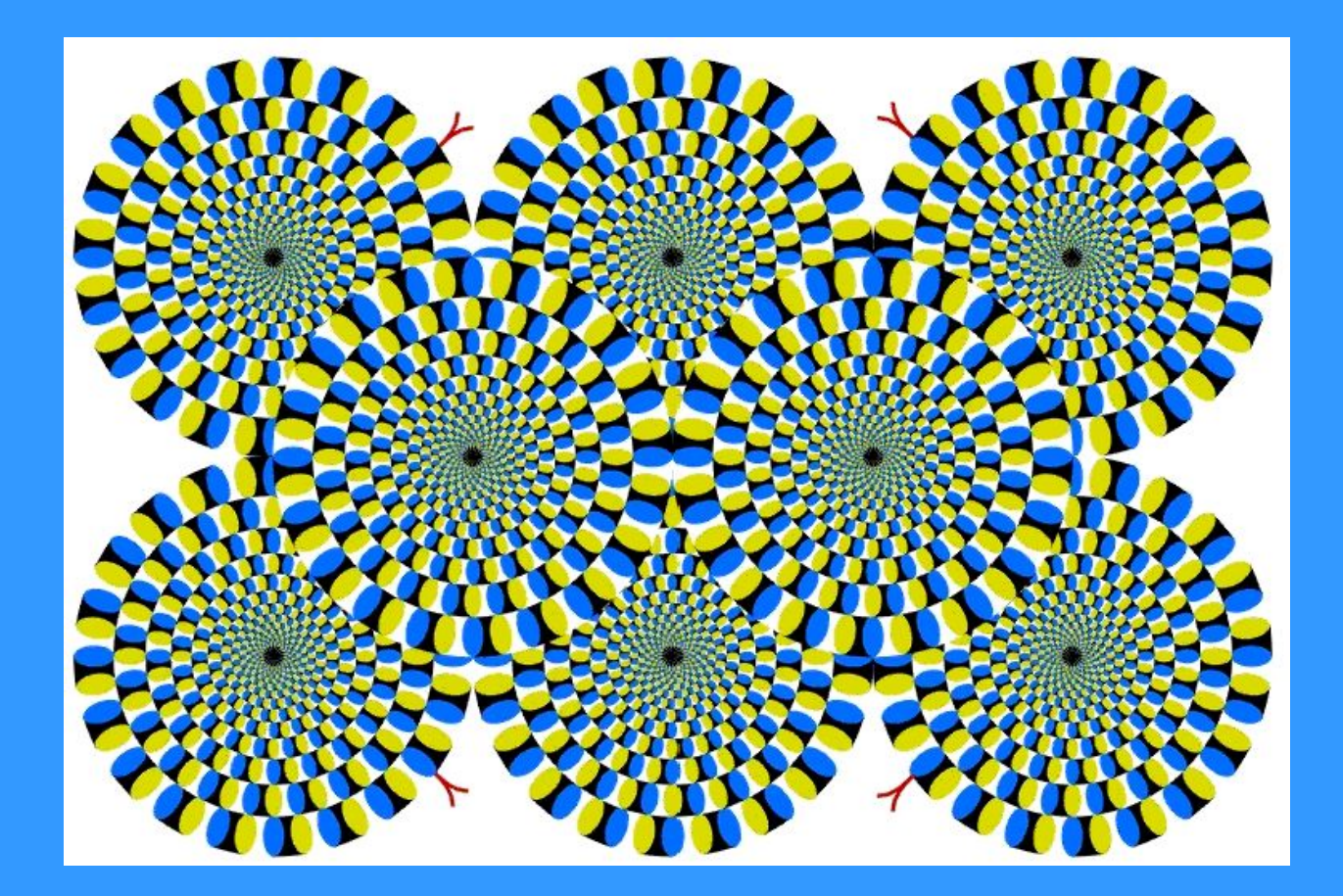

# Техника безопасности и организация рабочего места

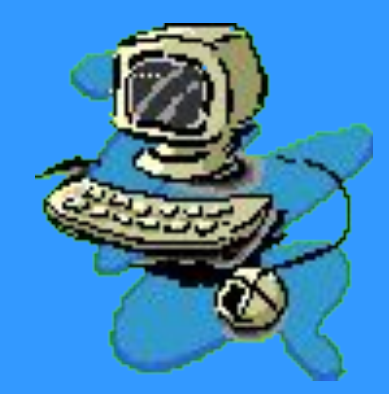

#### **БУДЬТЕ ВНИМАТЕЛЬНЫ**, **ДИСЦИПЛИНИРОВАНЫ**, **ОСТОРОЖНЫ**

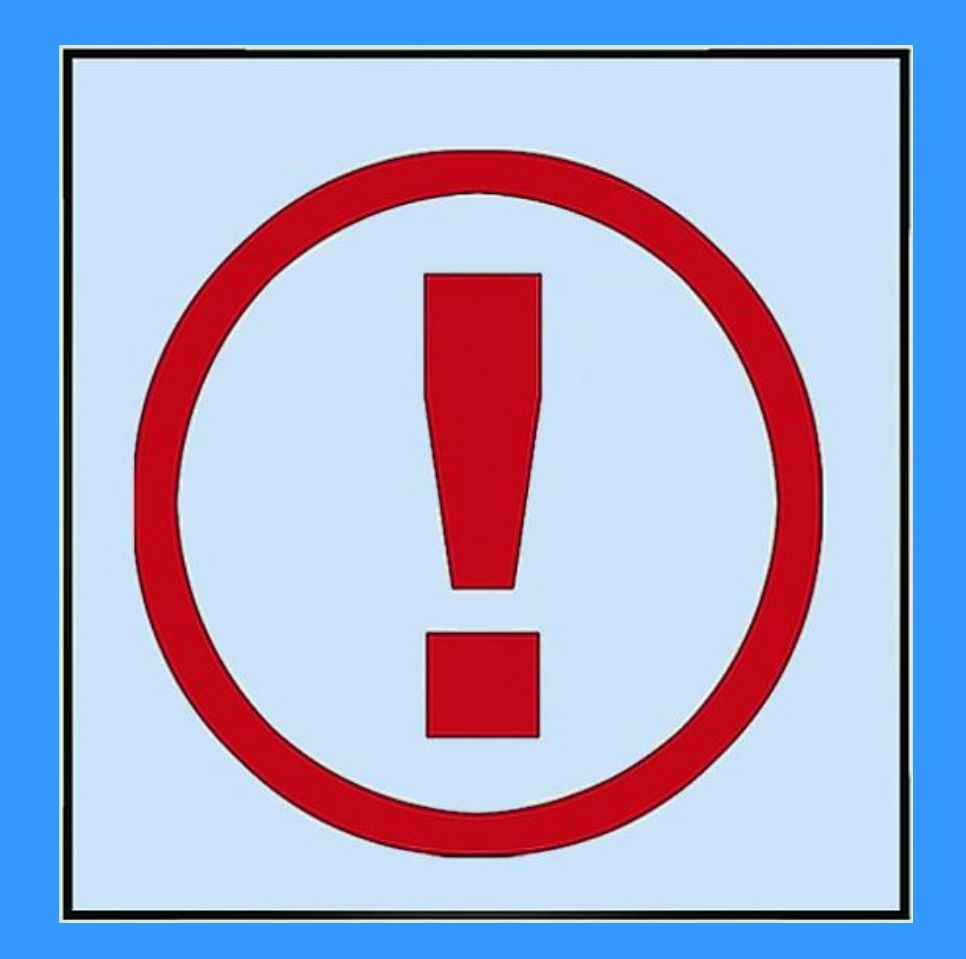

# **НЕ РАЗМЕЩАЙТЕ НА РАБОЧЕМ СТОЛЕ ПОСТОРОННИЕ ПРЕДМЕТЫ**

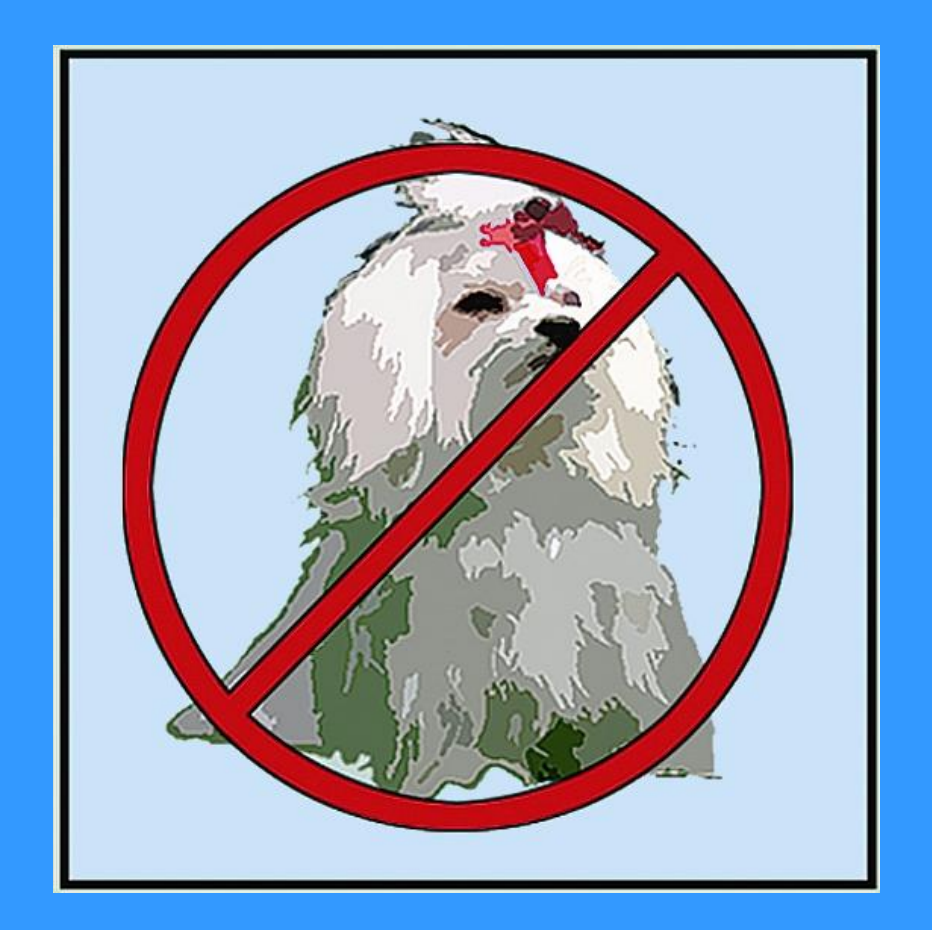

# НЕ ВКЛЮЧАЙТЕ И НЕ ВЫКЛЮЧАЙТЕ КОМПЬЮТЕР БЕЗ РАЗРЕШЕНИЯ УЧИТЕЛЯ

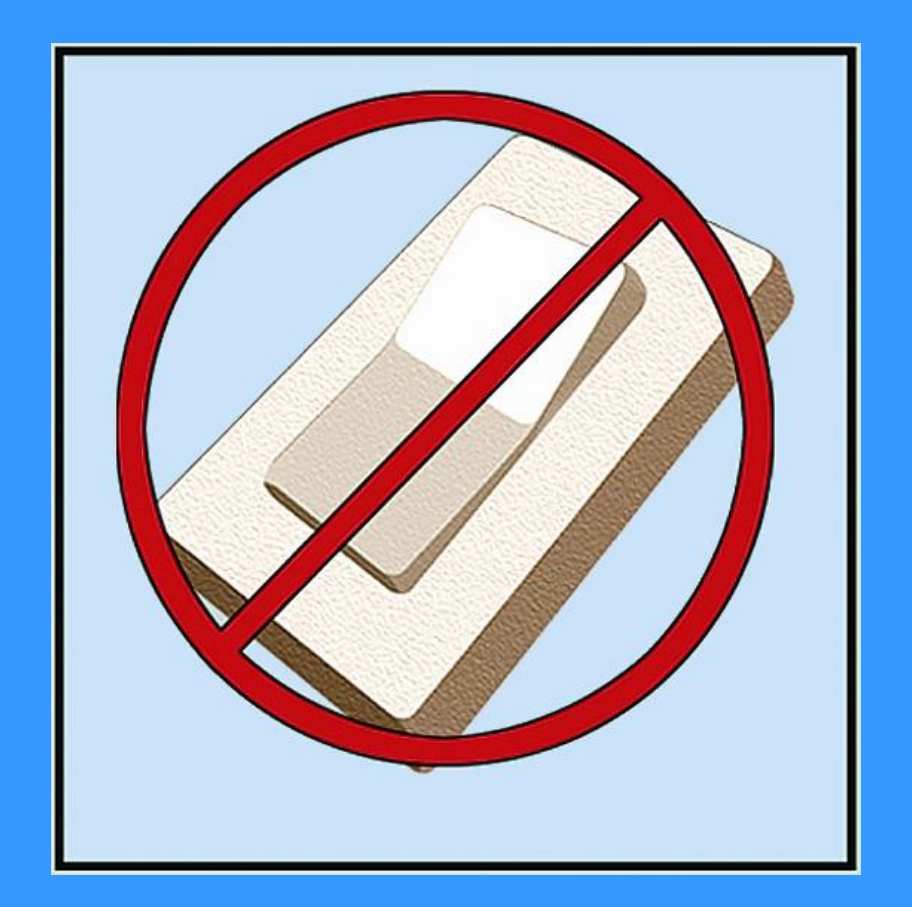

# НЕ ТРОГАЙТЕ ПРОВОДА И РАЗЪЕМЫ СОЕДИНИТЕЛЬНЫХ КАБЕЛЕЙ

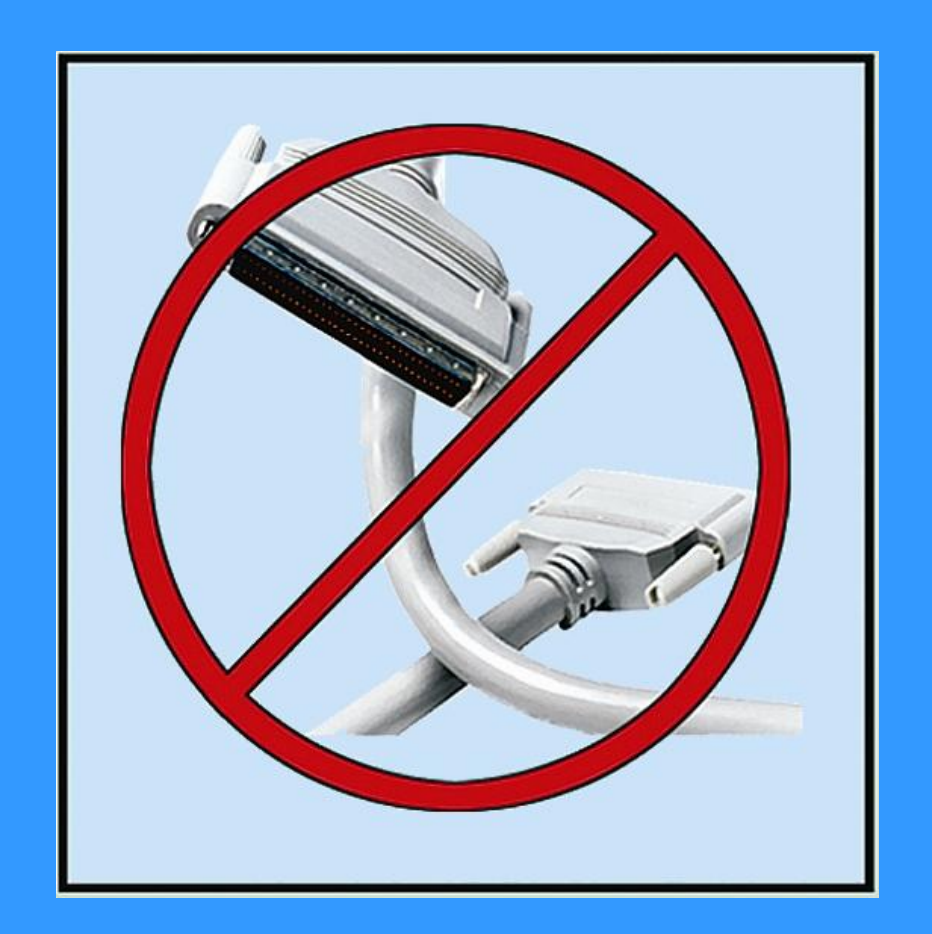

# НЕ ПРИКАСАЙТЕСЬ К ЭКРАНУ МОНИТОРА

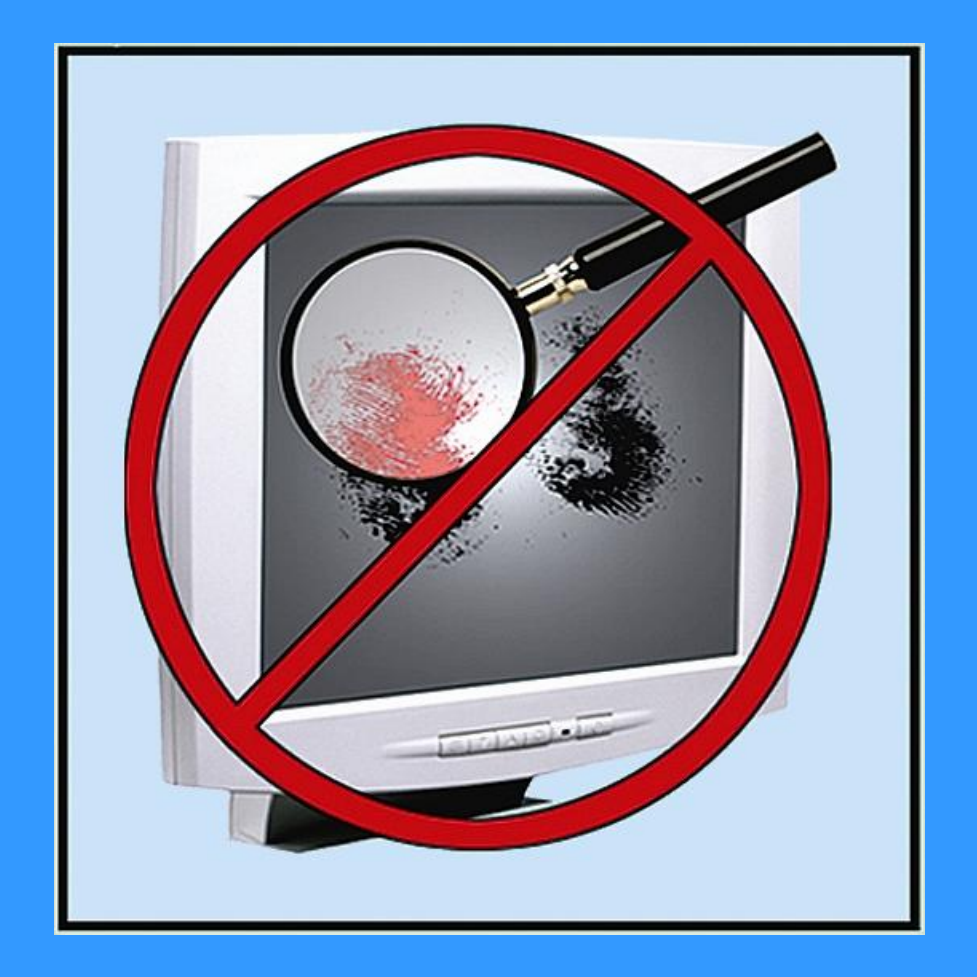

# РАБОТАЙТЕ НА КЛАВИАТУРЕ И С МЫШКОЙ ЧИСТЫМИ И СУХИМИ РУКАМИ

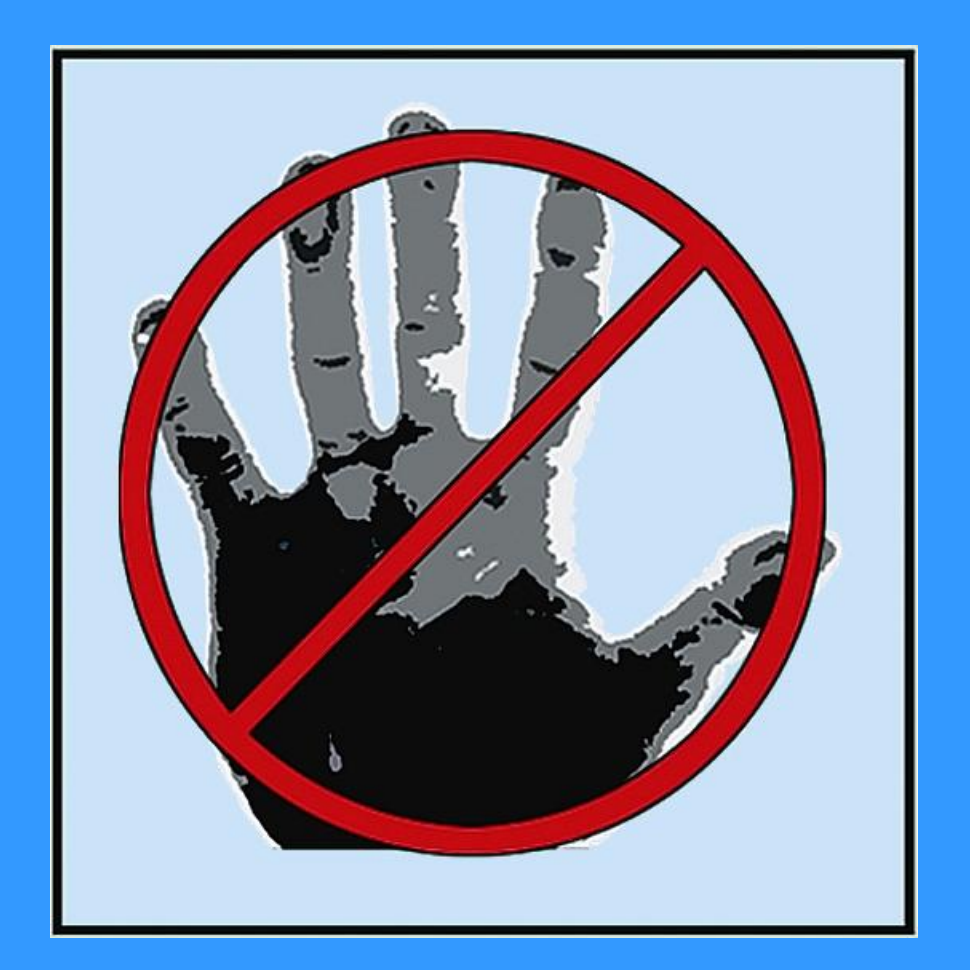

# **ИЗБЕГАЙТЕ РЕЗКИХ ДВИЖЕНИЙ**, **НЕ ПОКИДАЙТЕ РАБОЧЕЕ МЕСТО БЕЗ РАЗРЕШЕНИЯ УЧИТЕЛЯ**

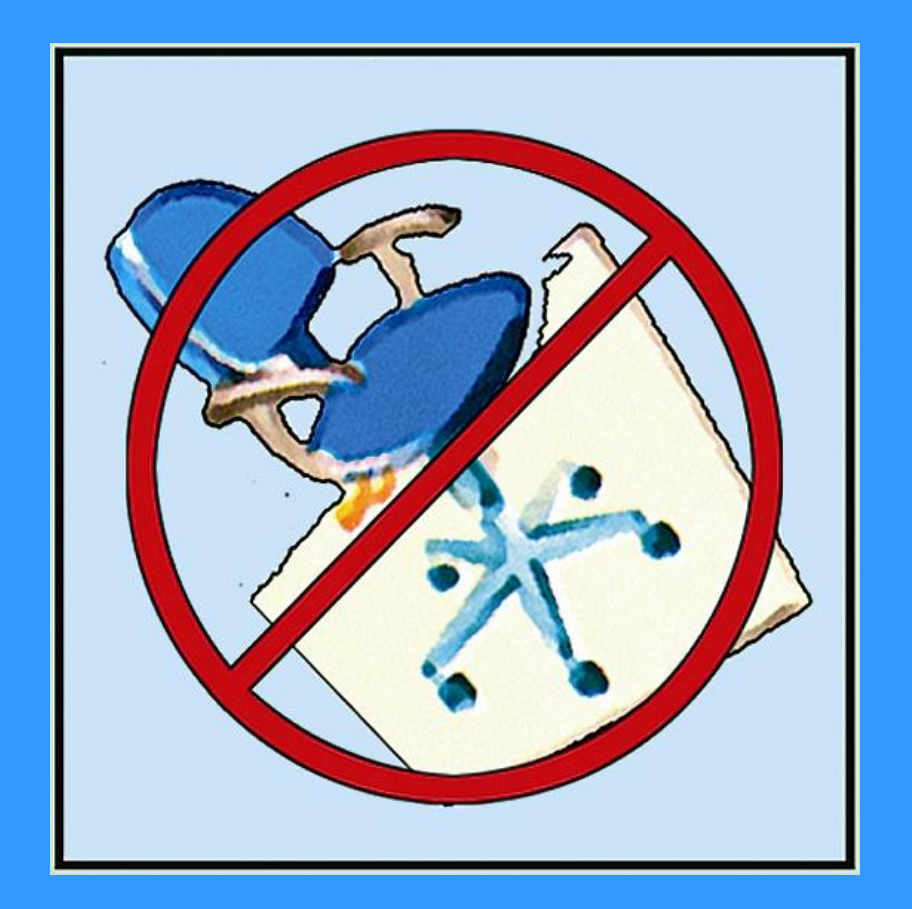

# **НЕ ПЫТАЙТЕСЬ САМОСТОЯТЕЛЬНО УСТРАНИТЬ НЕПОЛАДКИ В РАБОТЕ КОМПЬЮТЕРА** – **НЕМЕДЛЕННО СООБЩИТЕ О НИХ УЧИТЕЛЮ**

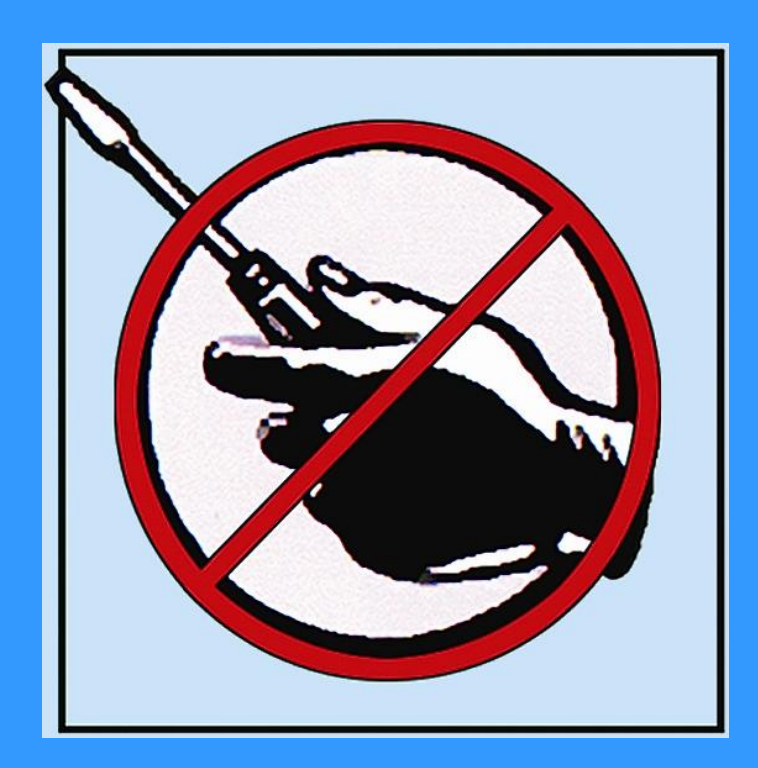

# Наилучший способ посадки за компьютером

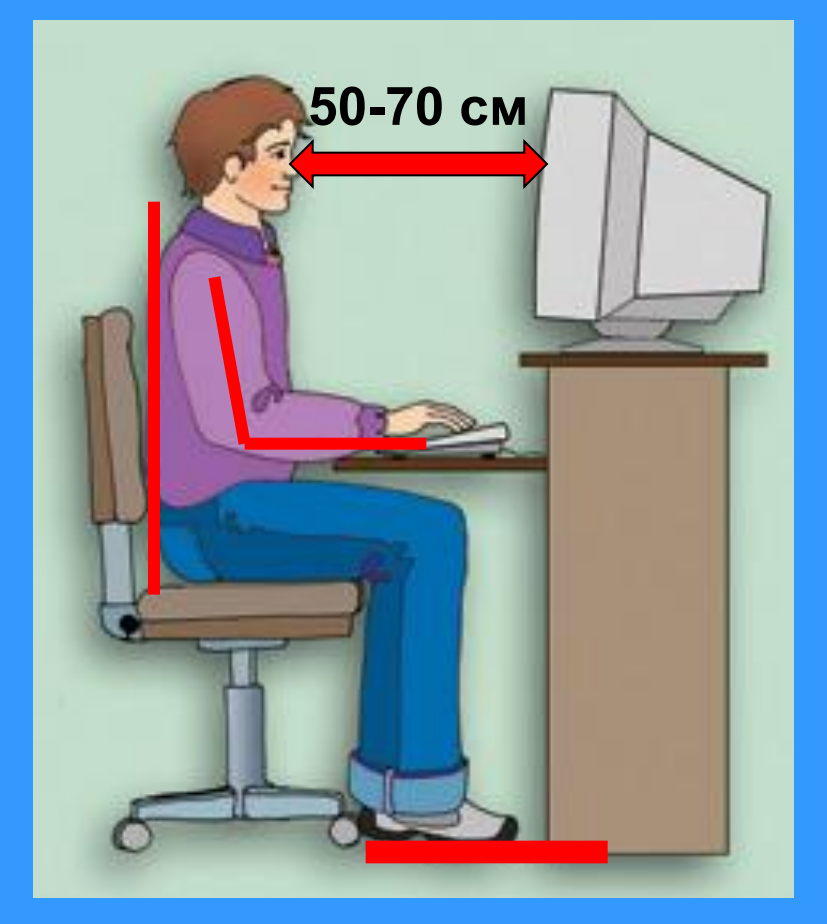

**Экран монитора находится на расстоянии 50-70 см от глаз.**

**Обе ступни стоят на полу.**

**Плечи расслаблены. Локти слегка касаются туловища. Предплечья находятся на той же высоте, что и клавиатура.**

**Спина расположена вертикально.**

#### **Задание на дом: §1.1, 2.2, ответить на вопросы к параграфам**